## نسخه ی جدید QuickOffice هم ارائه شد!

به احتمال زیاد با نرم افزار کوچک QuickOffice آشـنا هسـتید.نرم افزاری کم حجم ولی با قابلیت های بالا برای گوشـی های موبایل سیمبیان سرک 60 دارای قابلیت های مختلفی از جمله مشاهده و ویرایش جزئی و ساده ی فایل های آفیس هست. شما با کمک آین نرم افزار می َتوانید نسخه ی فایل های با فرمت ورد ،اکسـل و پاور پوینت را در گوشـی موبایلتان مشـآهده و ویرایش کنید . این امکان برای افرادی که از این گونه فایل ها زیاد استفاده می کنند خیلی می تواند مفید باشد .به عنوان مثال برای دانشّجویانی که در خوابگاه ها از نعمت کامپیوتر محروم هستند، می توانند فایل های پاورپوینت ارائه شده توسط اساتیدشان را در خوابگاه بدون نیاز به کامپیوتر مشـاهده کنند.

به تازگی نسخه ک جدید این نرم افزار قدرتمند(نسخه ی 6.0) ارئه شده است که امکانات خیلی جذاب ترک نسبت قبلی دارد. از حمله:

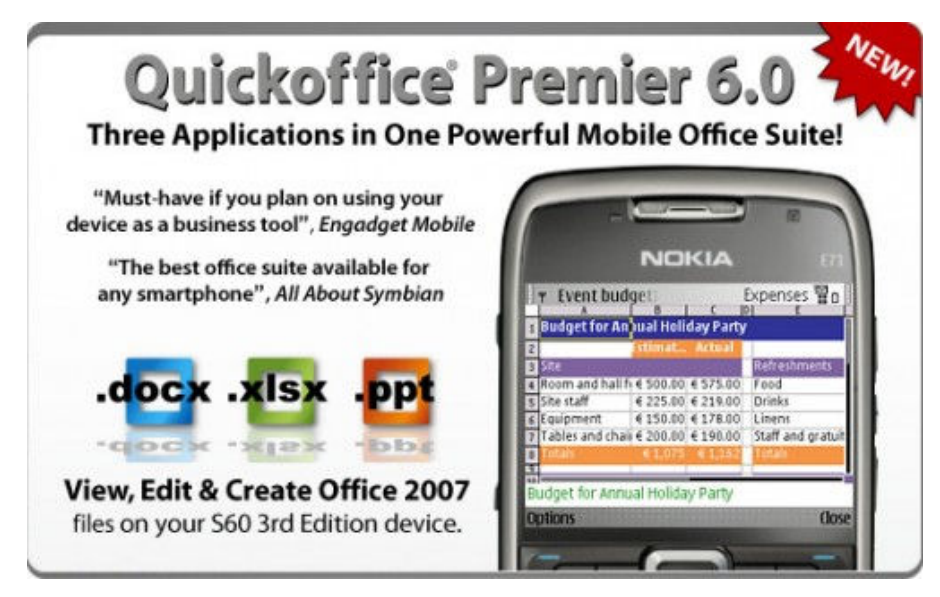

- مشاهده ک ورد و اکسل <mark>2007</mark>
- امکان ویرایش فایل های های اکسل و ورد 2007
- قابلیت مَشَاهَدَه کَ نمودارهای رسمِ شَدّه توسط اکسل 2007
	- امکان مشاهده و ویرایش فایل های یاوریوینت(pps. و psr.)
		- امکانات قوی تر وساده تر مدیریت فایل هَا
			- پشتیبانی از فایل های Zip
		- ۔۔۔۔۔۔<br>مشاهدہ ک فایل های پشتیبانی شدہ با پسورد قابلیت جهش به یک سل در اکسل با امکان"go to cell"
			- شمارنده ف کلمات

در زیر اسکرین شات هایی از این نرم افزار را مشاهده ًمی کنید:

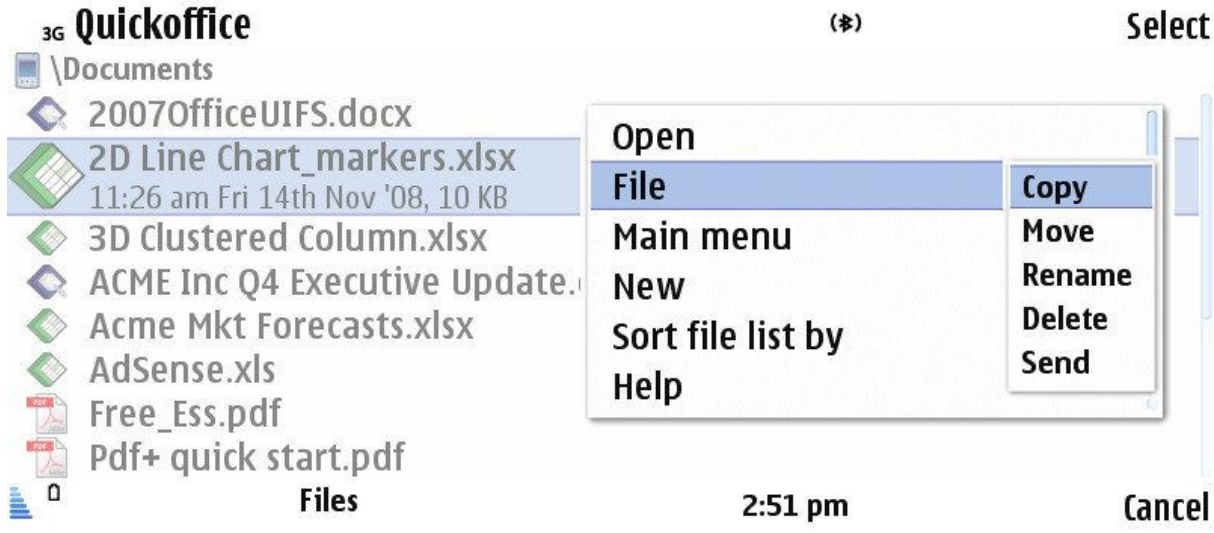

### 3G ACME Inc 04 Executive Update.docx

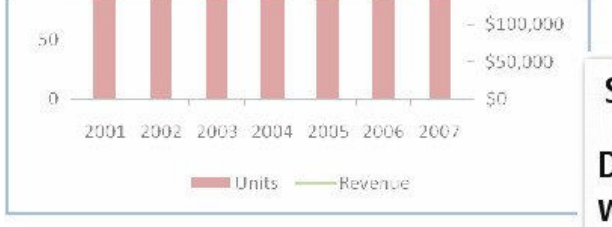

**Statistics Document contains 523** words

 $4:11$  pm

The worldwide market for musical instruments is a very mature, very competitive market. Overall market growth is estimated between 6% and 8% per year, in both units and value. Distribution patterns vary a great deal by segment, from the mass retail distribution of the a di ser sia a anche al alta a di di seglia calcana di sia di serie di serie li serie della fatta della di se

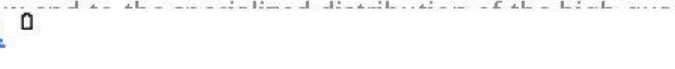

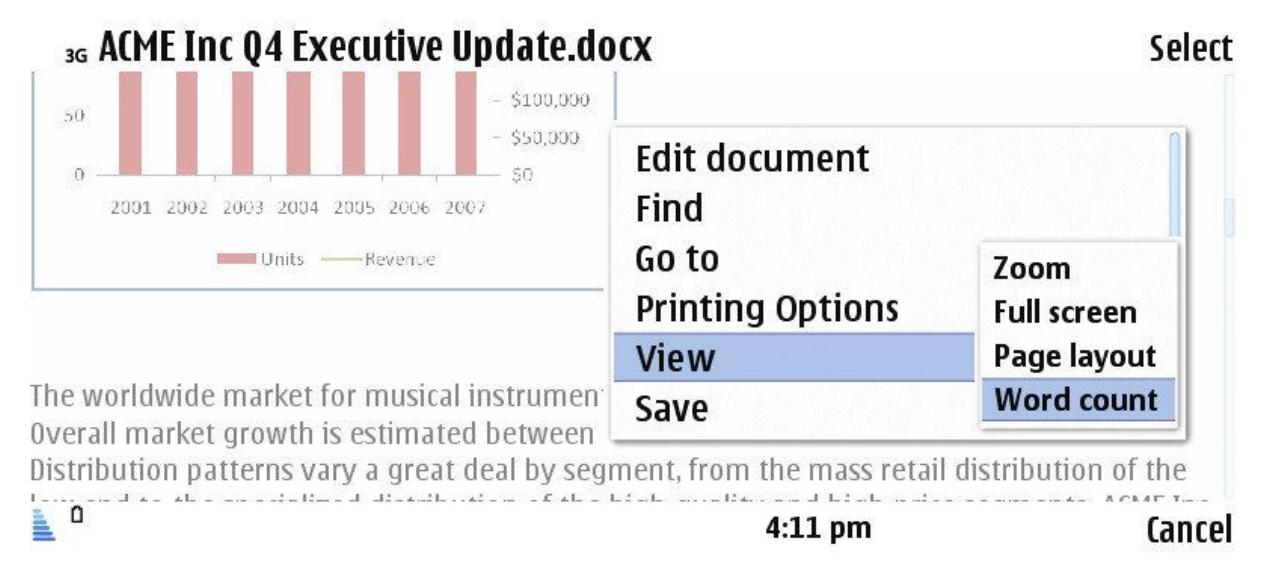

### 3G ACME Inc 04 Executive Update.docx

#### **Executive Summary**

ACME Inc. faces an important new challenge. Our privileged position as the premier name in high-quality musical instruments, the choice of the concert professional, is threatened by new technology. Electronic alternatives become more important every day. Yet our most important product line, acoustic instruments, is addressing the slowest-growing market segment in the industry.

Our answer to this challenge is change and development. This 5-year business plan quides ACME Inc. through the transition to new technology. We will continue to develop and expand our position in keyboards, speakers, and related electronic equipment, while slowly reducing our present dependence on acoustics.

Our new plan is ambitious. We expect a dramatic increase in sales and profits, as shown in the chart Business Plan Highlights.

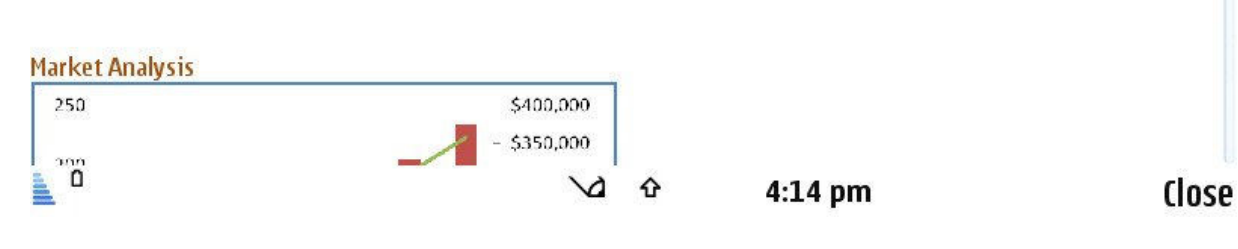

#### **Options**

0K

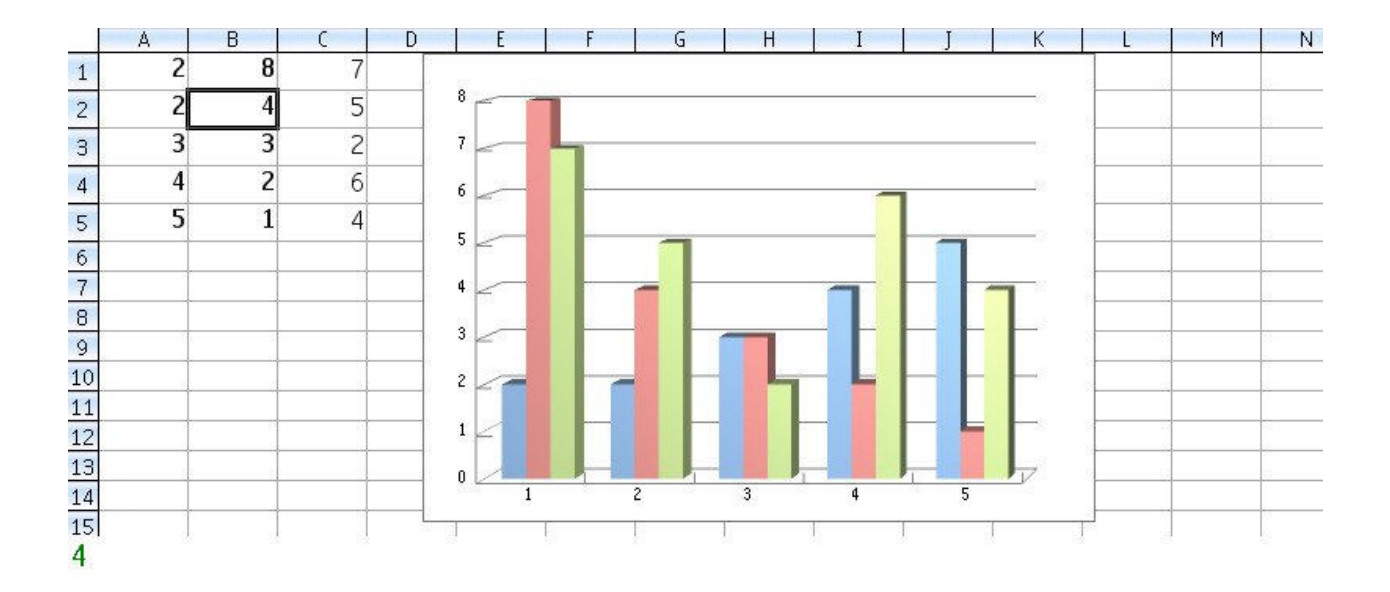

## 3G \*Teamwork Presentation.ppt

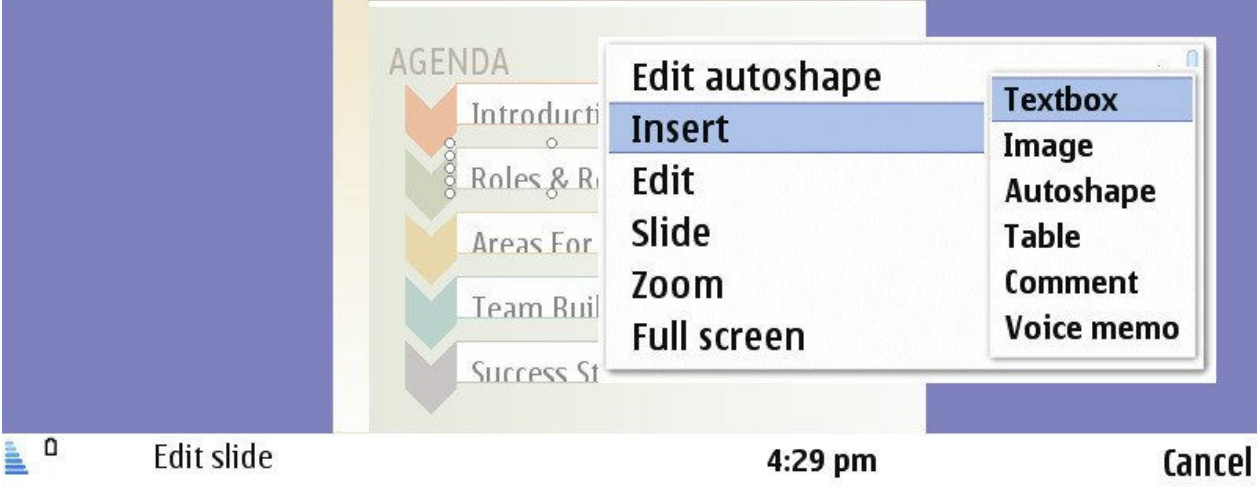

اگر شما از نسخه های قبلیQuickOffice استفاده می کنید، و به اینترنت موبایل دسترسی دارید می توانید با رفتن به <u>وبسایت</u><br><u>نرم افزار</u> آنرا به نسخه ی جدید آپدیت کنید وگرنه آن را می توانید <u>از اینجا دانلود</u> کنید

Select

## چهت دریافت مقالات بیشتر به تک نویس مراجه کنید

# www.1nevis.wordpress.com